# Introduction to JBoss Seam 2.1

Priyatam Mudivarti Sr Engineer, Cramer

www.reverttoconsole.com

4/27/09 www.reverttoconsole.com 1

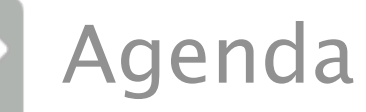

- Common Webapp Development Patterns 5 mins
- Why Seam? 5 mins
- $\circ$  Demos Showcase  $\sim$  30 mins
	- Environment Setup, seam-gen
	- Hotel Booking without security
	- Hotel Booking with security under 5 minutes
	- Advanced Hotel Booking with Rules, Identity Management
	- Seambay (ebay spoof)
- $\circ$  Features  $\sim$  20 mins
- $\circ$  Q&A 5 mins
- © Unlimited Q&A @Asguards after beer ©

## Today's Web Applications

- Too many layers
- Too many integration points
- Too much Xml configuration
- ◎ For new features, you have to learn a new framework
- ◎ "Stateless" Architecture
- JSF could be great, but falls short
- Not a platform, merely a set of libraries and wrappers
- Documentation is not at one place (too many dependent frameworks)

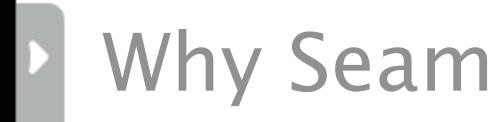

<sup>o</sup> Is it good? Yes.

### Some good reasons

- Code is beauty. Seam makes it beautiful.
- Configuration by Exception
- JSF just got better. Other Views are welcome.
- ◎ Easiest way to get started with EJB 3.0
- CRUD is insanely simple.
- App Generator via seam-gen (aka scaffolding)
- It makes persistence a breeze
- ◎ Annotations over XML, end to end
- Automated integration testing using TestNg
- ◎ Central Component Registry and unified EL
- ◎ Fyent Model built in
- <sup>o</sup> Security with Identity Management out of the box
- ◎ And many more ... (Rules Engine, BPM, Ajax Support, Web Remoting, Pdf, Excel generators, RESTful …)
- Open source. Open standards. Future of Java EE.

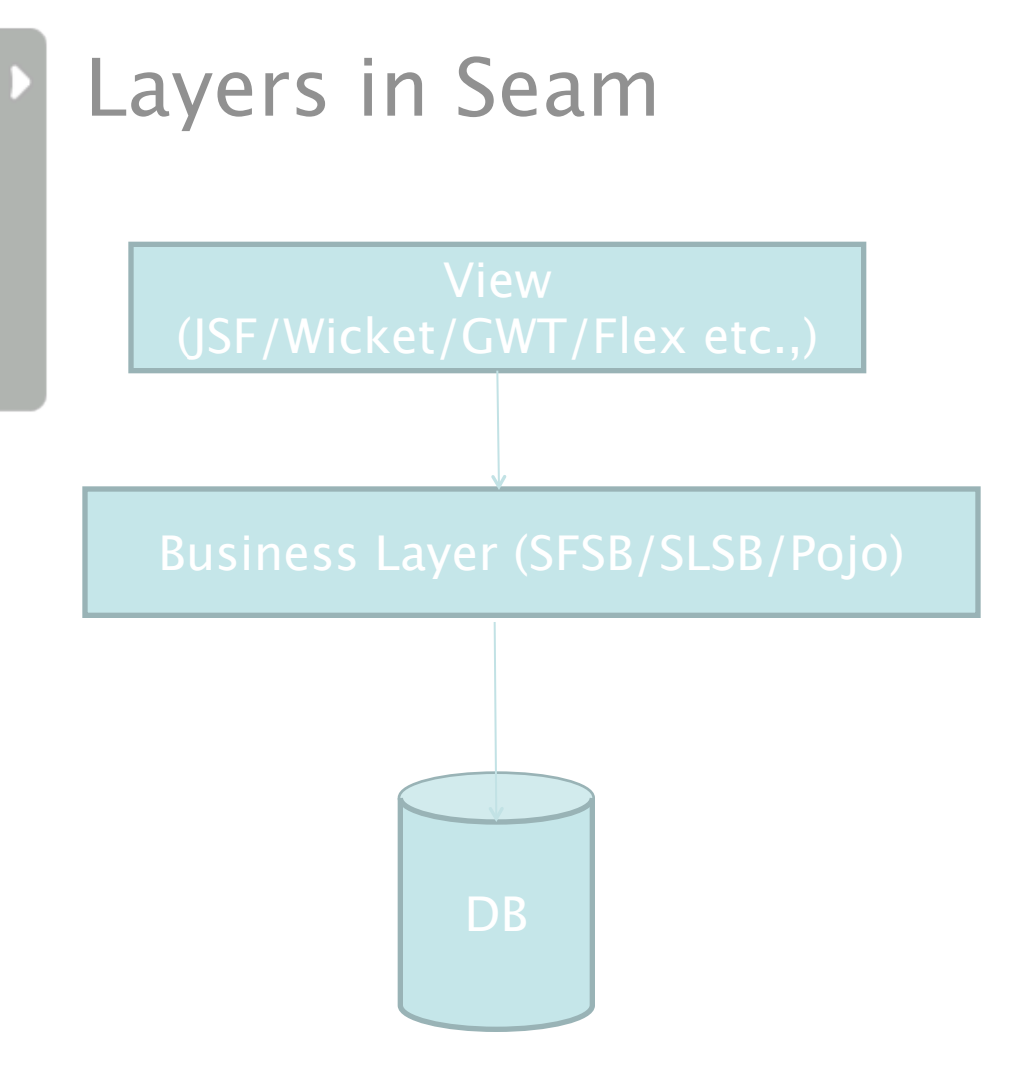

Hey, No Integration Layer!

•Seam exposes Business Layer objects and their attributes on the front-end using EL expressions. •No DAOs •No DTOs

### Contextual components

- $\circ$  Most of the problems relate to state management
	- Traditional contexts for Java Servlets focused on technology instead of on application
	- EJB itself has no strong model of state management
	- We need a richer context model that includes "logical" context
- ◎ Mismatch between the JSF and EJB 3.0 models
	- We should be able to use annotations everywhere
	- An EJB should be able to be a JSF managed bean (vice versa)
- ◎ Main idea: realization of desktop-like wizards and dialogs, possibly in parallel
- $\circ$  It makes sense to think of binding EJB components directly to the JSF view

#### The Seam Context Model

◎ Seam defines a rich context model for stateful components, enabling container-management of application state

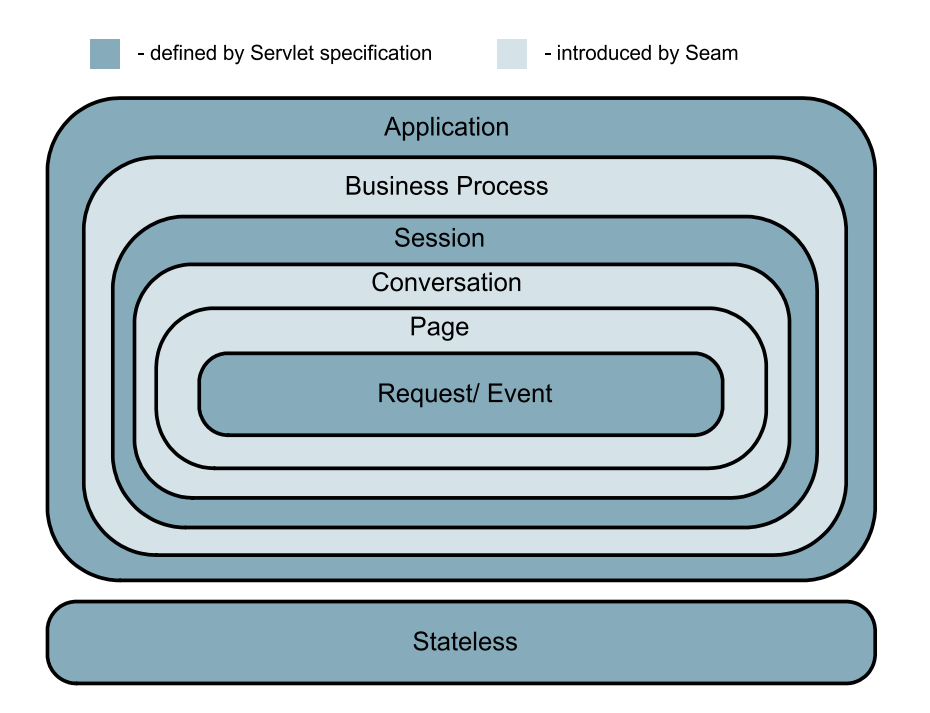

### Seam's Context Model (contd.)

Þ

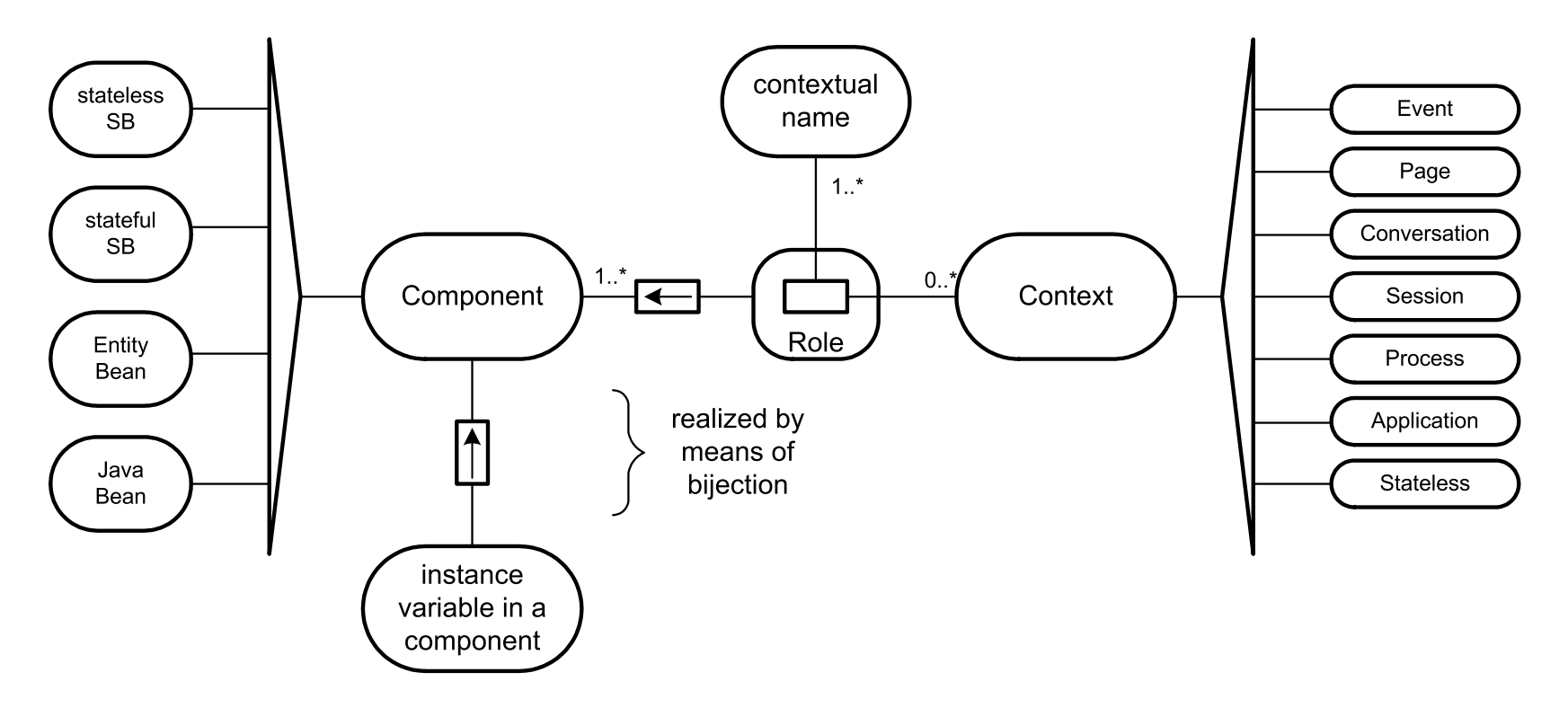

\*source: Steffen Ryll

• Components may be attached to many **Contexts** 

A/27/09 **Detailled:** pair of a contextual Name and a Context of a context service component of a context of a context of a context of a context of a context of a context of a context of a context of a context of a context

#### Conversations

- Conversations are not that exciting until you really start thinking about them:
	- multi-window operation
	- "workspace management"
	- Back button operation
	- stack of continuable states (nested conversation)
- Two models for conversational pageflow
	- The stateless model: JSF navigation rules
		- ad hoc navigation (the app must handle backbutton)
		- actions tied to UI widgets
	- The stateful model: jBPM pageflow
		- no ad hoc navigation (back button bypassed)
		- actions tied to UI widgets or called directly from pageflow transitions

### Conversations

- Conversation context usually held on server
	- serialization to client is supported as well
- Conversations can be nested
	- outer conversation continues when inner conversations are terminated

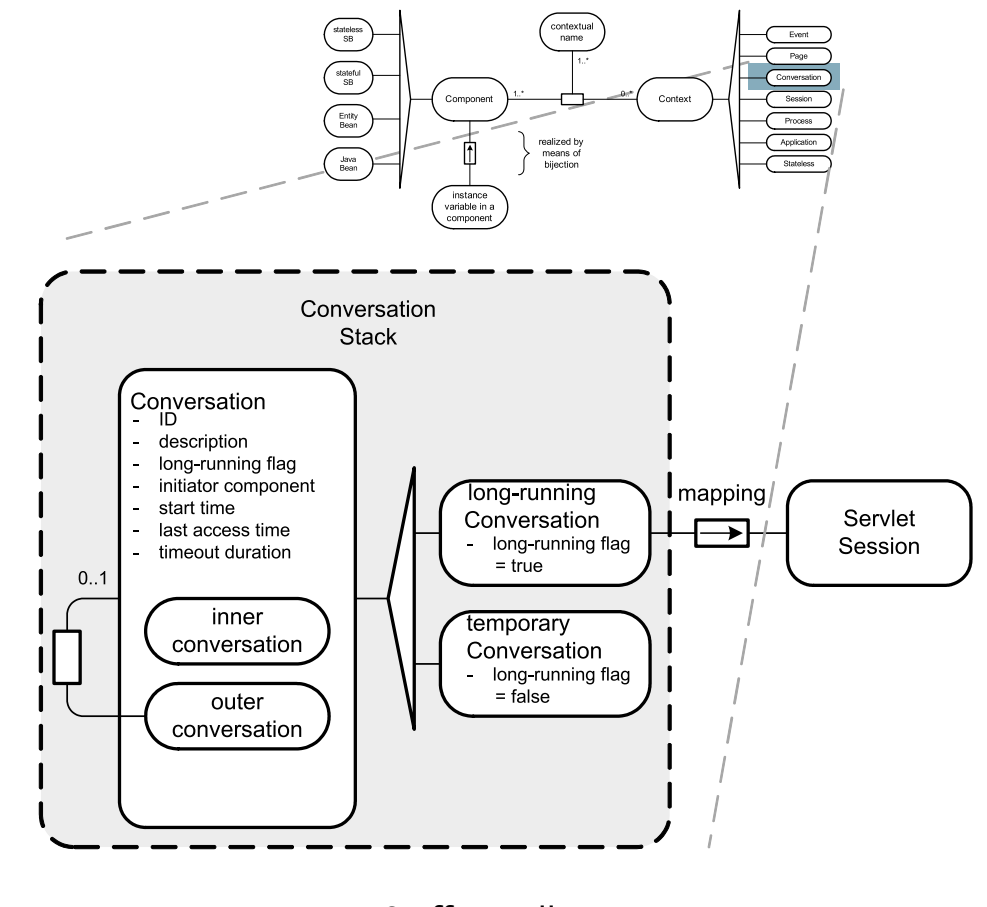

\*source: Steffen Ryll

### Interceptor-driven State Handling

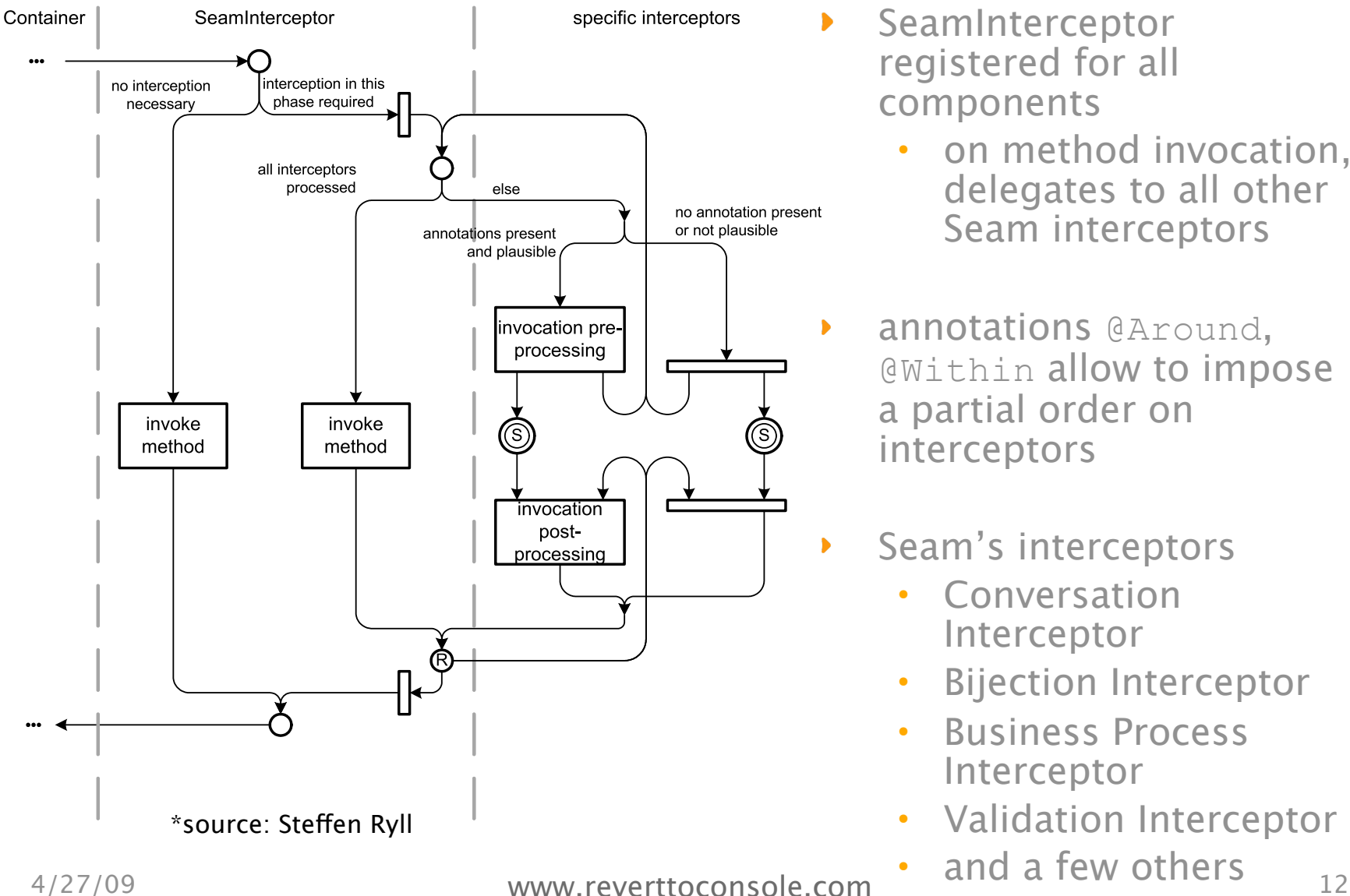

- SeamInterceptor registered for all components
	- on method invocation, delegates to all other Seam interceptors
- annotations @Around, @Within allow to impose a partial order on interceptors
- Seam's interceptors
	- **Conversation** Interceptor
	- Bijection Interceptor
	- Business Process Interceptor
	- Validation Interceptor
	-

### Page Flow / Navigation Rules

⊙ Used to define process workflow / page flow  $\odot$  Define transition between pages ! Define navigation rules for each page ! Flow is based on events and conditions

#### Business Process using JBpm

- last longer than login sessions
	- involve interaction with multiple users
	- potentially also several conversations with each user
- ◎ forms navigation graph with task nodes and transition edges
	- modeled with jPDL
	- graphical modeling tools available from Jboss
- $\circ$  process description interpreted by JBoss jBPM subsystem
	- takes care of making process state persistent
	- state handling is simply wrapped by Seam
	- process task nodes are mapped to JSF pages
	- Seam provides decision variables to jBPM subsystem

# Dependency Injection (Bijection)

- ◎ Dependency injection was designed with J2EEstyle stateless services in mind which is usually implemented in a static, unidirectional, and noncontextual way
- Dependency injection is broken for stateful components
	- A contextual variable can be written to, as well as read
	- A component in a wider scope must be able to have a reference to a component in a narrower scope
- For stateful components, we need bijection dynamic, contextual, bidirectional
- Seam's Bijection:
	- Wiring of dependencies throughout the lifetime
	- "Outjecting" promotes the value of a component property to a context variable where it can be picked up by another component or referenced in a jsf-view,

#### Persistence Context

- The notion of persistence context is central to **ORM**
- A process-scoped persistence context is evil
	- requires in-memory locking and sophisticated deadlock detection
- ◎ A transaction-scoped persistence context has problems if you re-use objects across transactions
	- LazyInitializationException navigating lazy associations
	- NonUniqueObjectException reassociating detached instances
	- Less opportunity for caching (workaround: use a second-level cache, which is quite unscalable)
- ◎ EJB3 component-scoped persistence context is nice
	- not held open for entire request (while rendering view)

## **Security**

- $\odot$  Authentication an extensible, JAAS-based authentication layer that allows users to authenticate against any security provider.
- $\circ$  Identity Management an API for managing a Seam application's users and roles at runtime.
- Authorization an extremely comprehensive authorization framework, supporting user roles, persistent and rule-based permissions, and a pluggable permission resolver for customized security logic.
- ◎ Permission Management a set of built-in Seam components to allow easy management of an application's security policy.
- ◎ CAPTCHA support
- Supports declarative security settings

Fine-grained security (including method & instance)  $\frac{1}{17}$ 

# Ajax Support

- ◎ Seam's totally unique concurrency model and statemanagement model was conceived and designed with AJAX in mind.
- Page wide support (region, zone)
	- Add support to existing components
	- Sub view processing
	- Partial tree rendering, partial page refresh
	- Normal lifecycle
- $\circ$  Component Wide
	- Ajaxified components
	- Client validations
	- Client component interaction
	- Custom lifecycle
- Ajax Remoting
	- Similar to DWR
	- Access seam components from JS
	- JavaScript APIs
	- Expose server side components @WebRemote
	- Works with Ajax4Jsf, Dojo, GWT

### Integration Testing

- Seam components can easily be tested in TestNG or Junit
- The JBoss Embeddable EJB3 container is a great platform for integration testing: perform an end to end testing in it's own embeddable container -- in a single unit test!
- Test he entire flow of a request or conversation
- Test all layers of Java code in the application, from presentation to persistence.

#### Seam-gen

- Generate a project structure with build
- Scaffolding
- Generate crud views
- <sup>o</sup> Reverse engineering of pojos
- Lookup routine for establishing link to a related entity
- $\circ$  Entity model validations enforced with ajax feedback
- ◎ Incremental hot deploy of static resources
- Ready made project files for eclipse, netbeans, idea
- Basic page level authorization
- ◎ Seeding of database from import.sql on classpath 4/27/09 www.reverttoconsole.com 20
	- Richfaces Ui components

#### Some Misconceptions

- JBoss Seam applications can run only on JBoss Application Server – false.
- JBoss Seam applications can use only RichFaces or ICEFaces JSF libraries as their front-end – false.
- Stateful session beans are unscalable!
	- Not true, at least, they are no more unscalable than **HttpSession**
	- JBoss EJB3 has very efficient stateful session bean replication built using JBoss Cache
- Needs EJB3: False
- Needs a container: False

#### Other Technologies?

- ◎ But what about Spring, Spring MVC, Grails, hibernate stack or JSF?
- ◎ Grails ... Probably.
- ◎ But Seam is:
	- An "application stack" not a "web framework"
	- A unified development platform of {programming model, frameworks, best practices and tooling}

#### Resources

- Reference docs, more than 30 examples, forums and best overall place - [www.seamframework.org](http://www.seamframework.org)
- Seam Session handling by Steffen Ryll wendtstud1.hpi.uni-potsdam.de/sysmod-seminar/SS2006/ presentations/17\_ JBossSeam\_Session\_Handling.pdf
- <sup>o</sup> Richfaces 3.3 <http://www.jboss.org/jbossrichfaces/docs/>
- ! JSF 2 (includes "seam" like features) http://nejug.org/events/ show/91
- <sup>o</sup> Webbeans JSR299 (inspired from Seam) [-http://jcp.org/en/jsr/](http://jcp.org/en/jsr/detail?id=299) [detail?id=299](http://jcp.org/en/jsr/detail?id=299)
- $\degree$  EJB 3.1 -<http://jcp.org/en/jsr/detail?id=318>
- ! Seam Books **Seam in Action** (Dan Allen) & Seam Framework Experience the evolution of Java EE (Jacob Orshalick)
- Tools: JBoss Tools for Eclipse. Intellij and Netbeans also have excellent support for Seam
- o Refcards -<http://refcardz.dzone.com/refcardz/core-seam> -<http://refcardz.dzone.com/refcardz/seam-ui>

• My Tech Blog – www.reverttoconsole.com 4/27/09 www.reverttoconsole.com 23